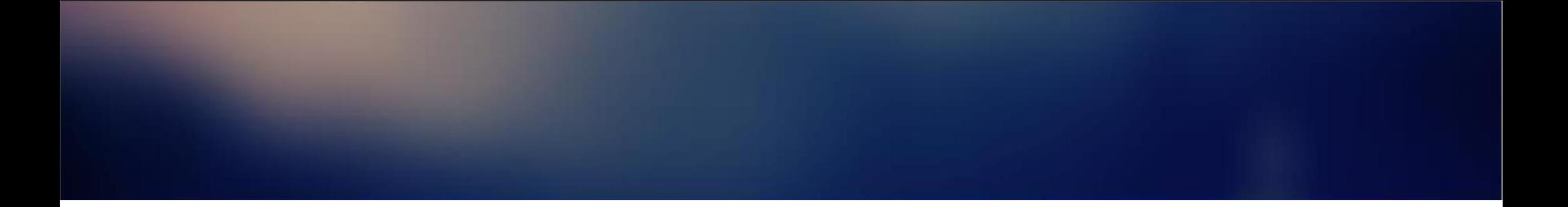

# Finding compromised upl.php devices

A use case from yesterday's QBot conference

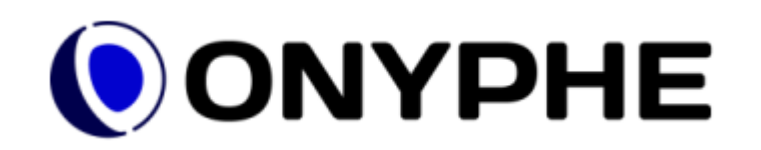

### What ONYPHE does?

- Internet scanning
	- Full IPv4 space
	- **200+ ports** scanned monthly
- URL scanning
	- Like a Web search engine
	- **300,000,000+ URLs** monthly
- Detections used for this LT
	- **Open Web directories**
	- **Exposed filenames**

• **Tagging** and **classification**

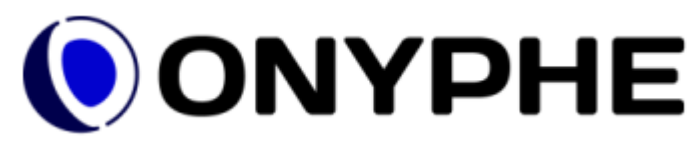

Ontogory radiatorial tagreportan carminal yraphylip chicoly in the API control to the API control to the API control to the API control to the API control to the API control to the API control to the API control to the API

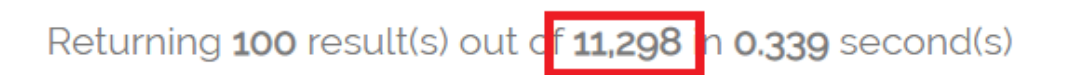

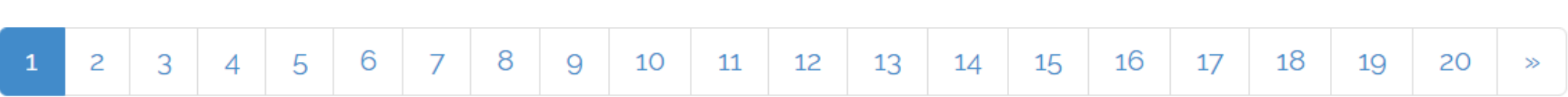

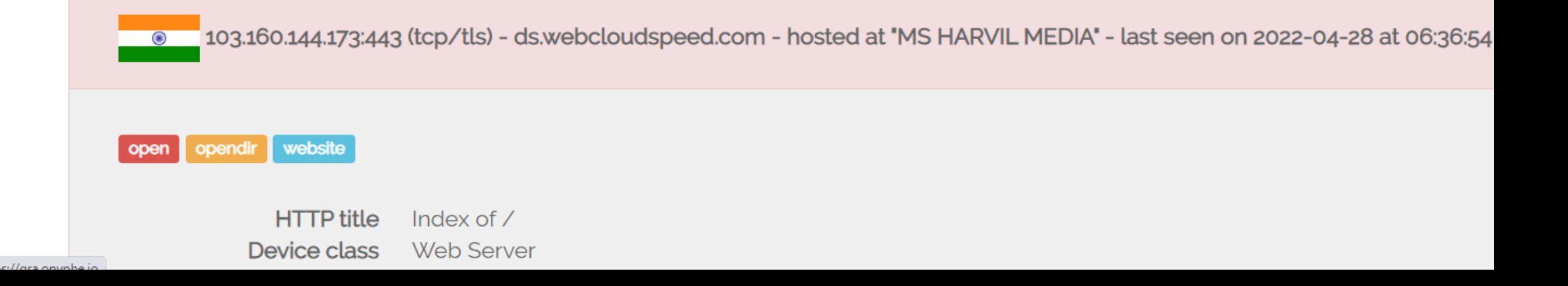

#### ONYPHE CLI tool to query the API

- What about searching for unique hostnames?
	- ONYPHE Command Line Interface tool
	- Splunk-like syntax
- **Demo**: listing unique hostnames exposing upl.php file
- onyphe 'category:datascan **tag:opendir summary:upl.php | uniq hostname'**

<https://asciinema.org/a/mMkMZJuaNE67CfjFGhb74RDGS>

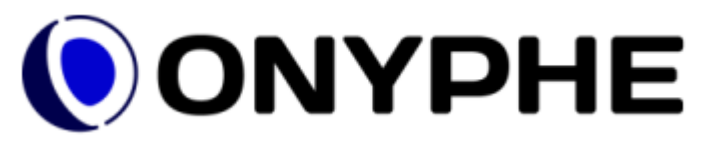

## Devices exposing upl.php

• **10,445** unique hostnames found

- How many of them are compromised? • Well, having upl.php is already a bad sign  $\odot$
- Easy to get that answer with a correlation search • Splunk-like syntax for the win

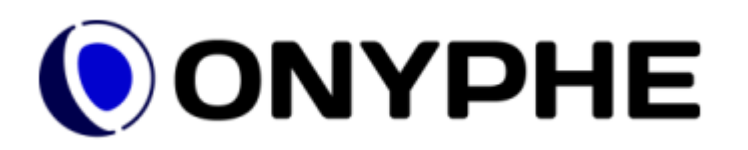

#### Correlation search

#### • Searching within 7-month of data

category:datascan **tag:opendir summary:upl.php**

#### | **dedup ip**

| search category:datascan **tag:compromised ip:\$ip**

| **uniq hostname**

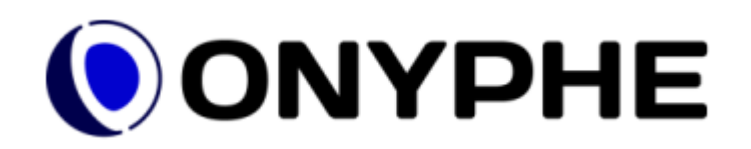

#### Detected as compromised

• **1,649** unique hostnames found

• But we should consider all of them as compromised

- How were they detected as compromised?
	- Pattern matching in HTML content
	- And other heuristics

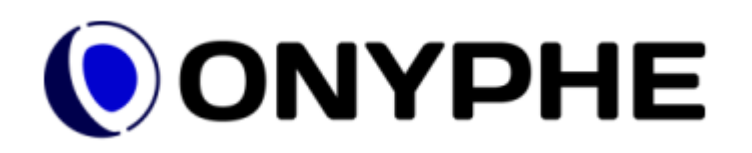

#### ip:104.161.80.98 tag:compromised

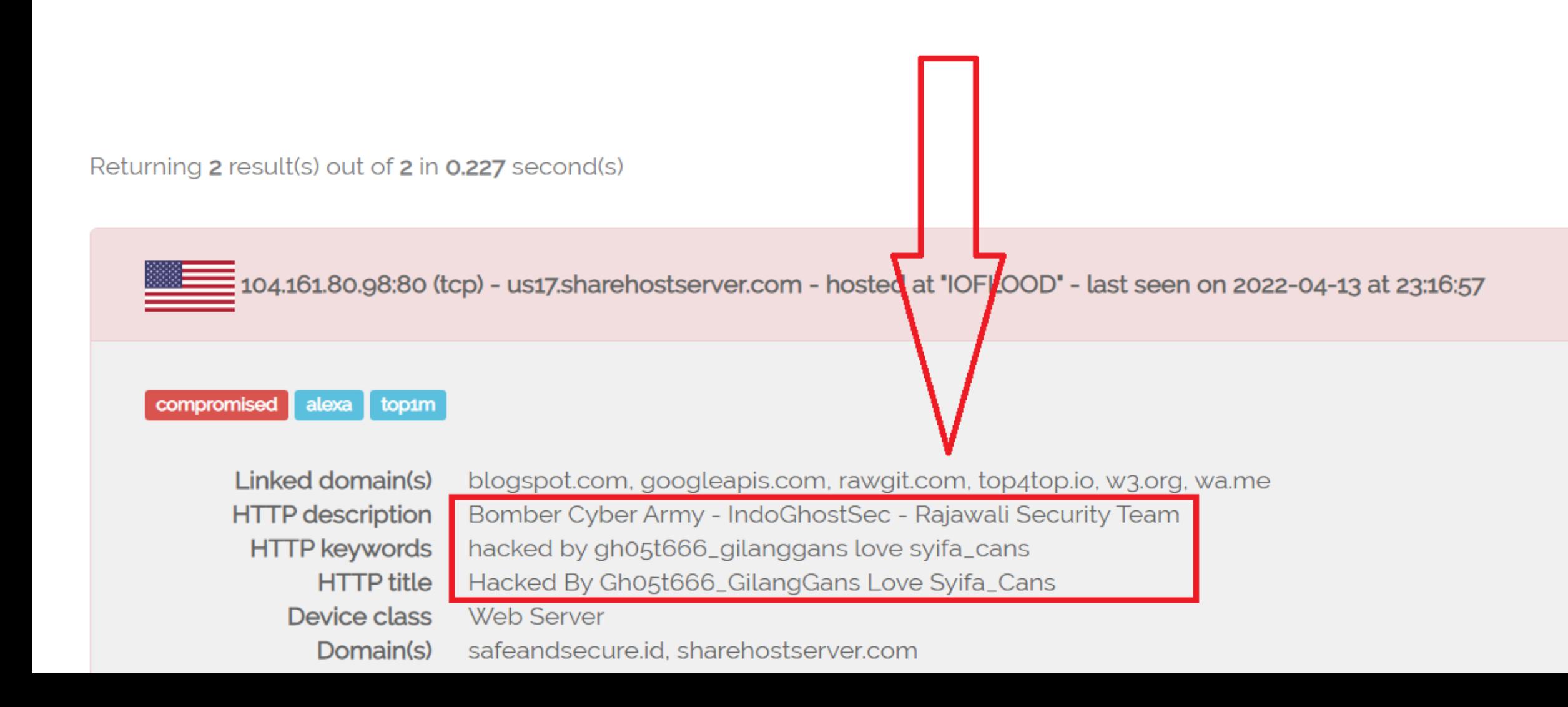

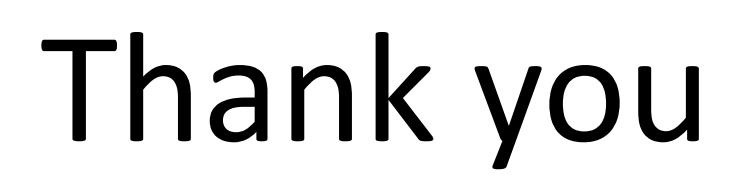

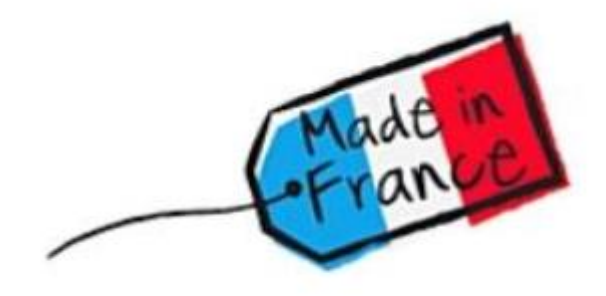

Twitter: @ONYPHE

Register: <https://www.onyphe.io/login/#register>

Pricing: <https://www.onyphe.io/pricing>

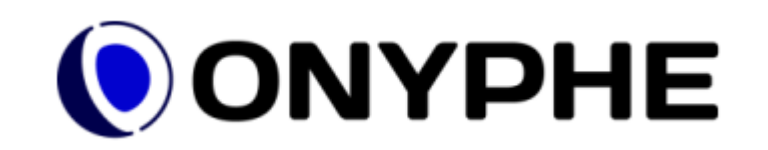